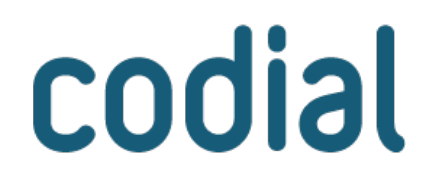

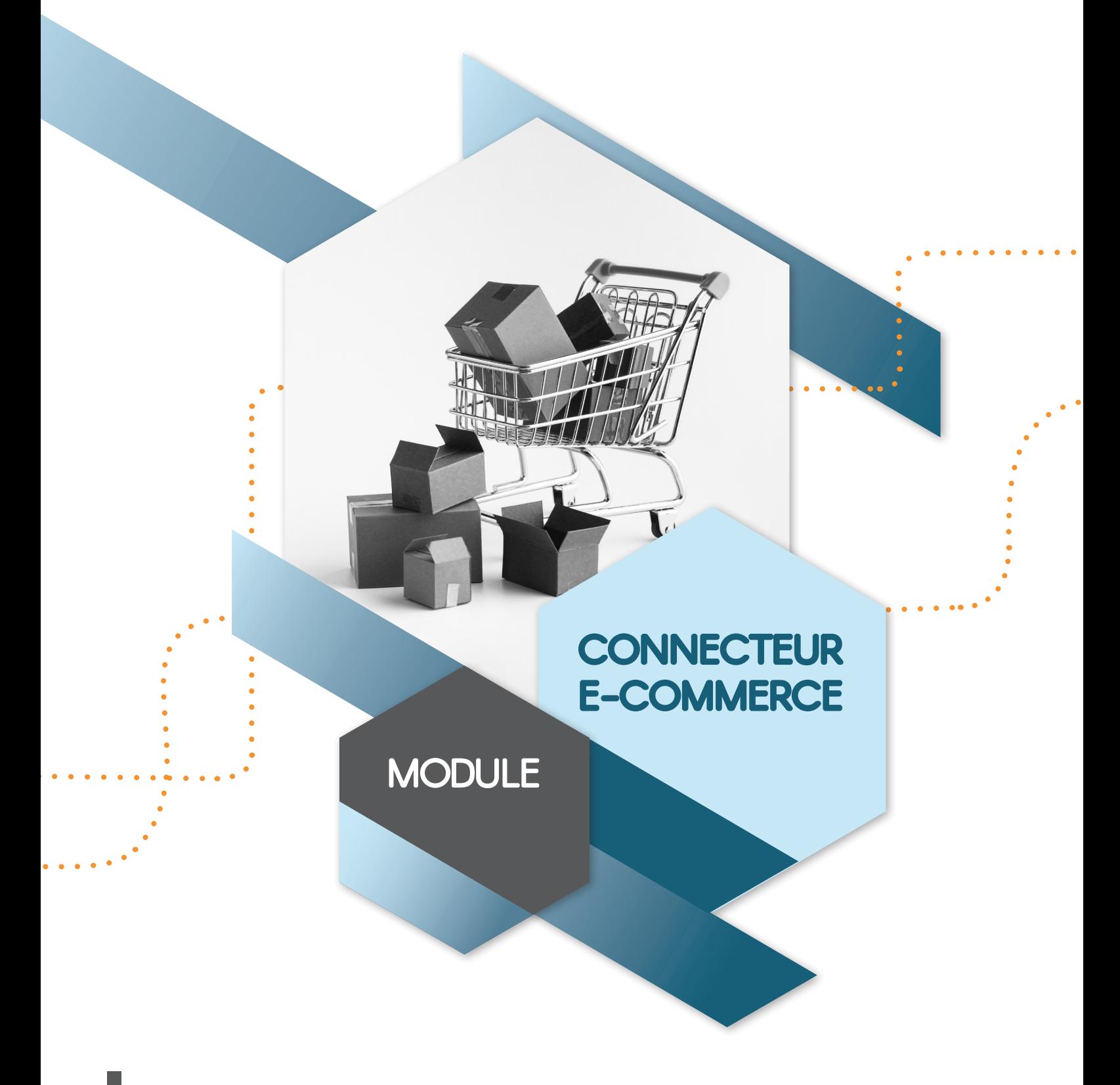

# **INTERFACEZ VOTRE SITE DE VENTE EN LIGNE**  AVEC VOTRE ERP CODIAL

# **Connecteur e-commerce**

## **À QUI EST-CE DESTINÉ ?**

Le connecteur e-commerce est destiné aux entreprises souhaitant une solution pour interfacer leur ERP avec leurs sites de vente en ligne.

## **POUR QUOI FAIRE ?**

Ce connecteur permet de gagner du temps et en fiabilité en évitant des ressaisies :

- Récupérer les commandes du site e-commerce et les importer dans l'ERP Codial.
- Sélectionner des articles à importer dans le site web marchand.
- Exporter les articles avec les prix, les familles et sous-familles, les désignations.
- Exporter des champs personnalisés des articles (remise, dimension, photo, unité...).
- Exporter le statut des commandes Codial pour le suivi de leur état par les e-clients.
- Exporter les factures Codial.
- Envoyer et récupérer les informations de suivi de colis.
- Obtenir des rapports.

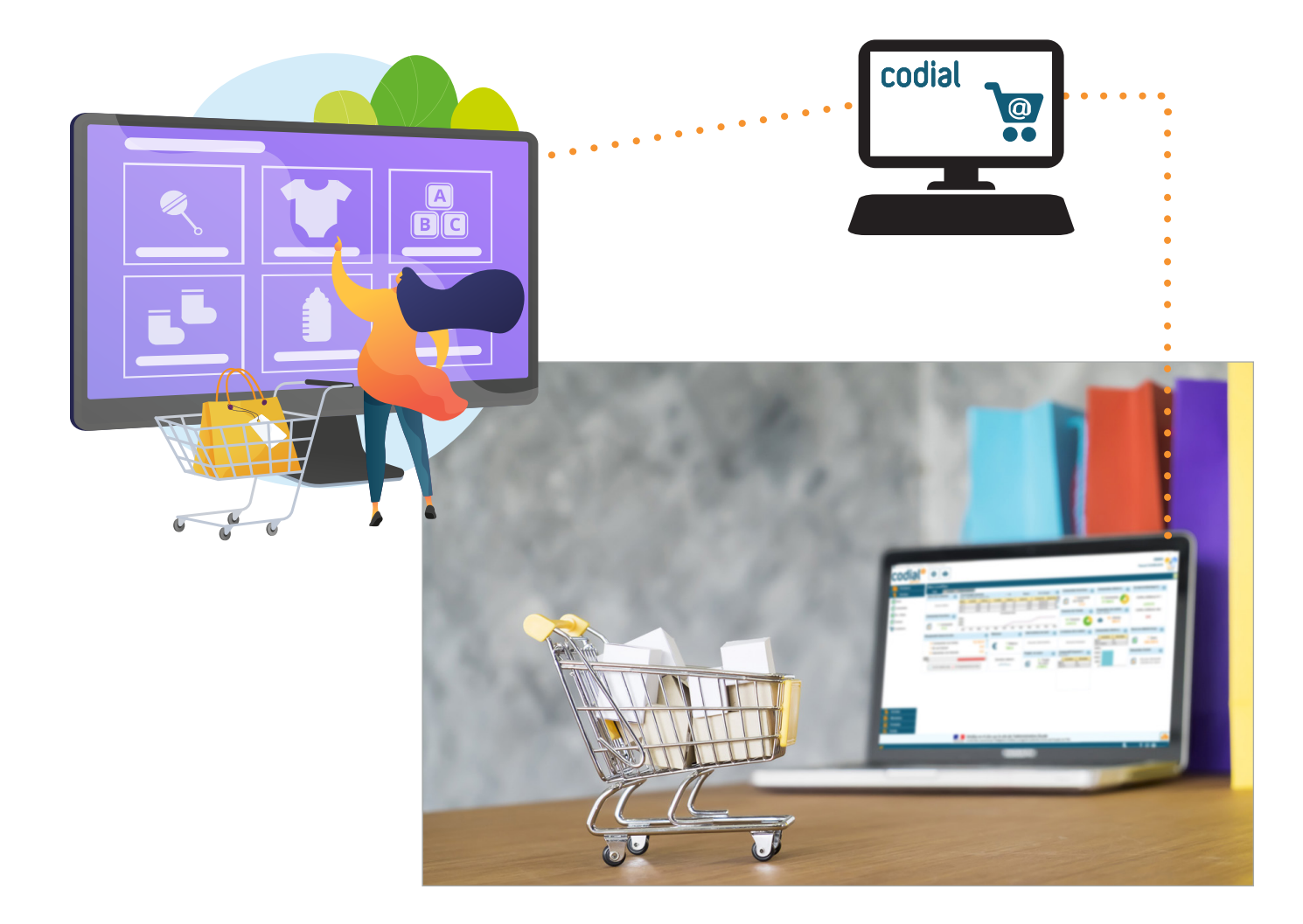

## **COMMENT ÇA SE PASSE ?**

Il est important de bien comprendre **le rôle du connecteur e-commerce Codial** et de savoir qu'il est nécessaire de **disposer aussi d'une passerelle personnalisée** qui injectera les informations dans la base de données de votre site e-commerce. *Certaines passerelles existent déjà pour les CMS E-commerce tels que Prestashop, Magento ou WooCommerce.*

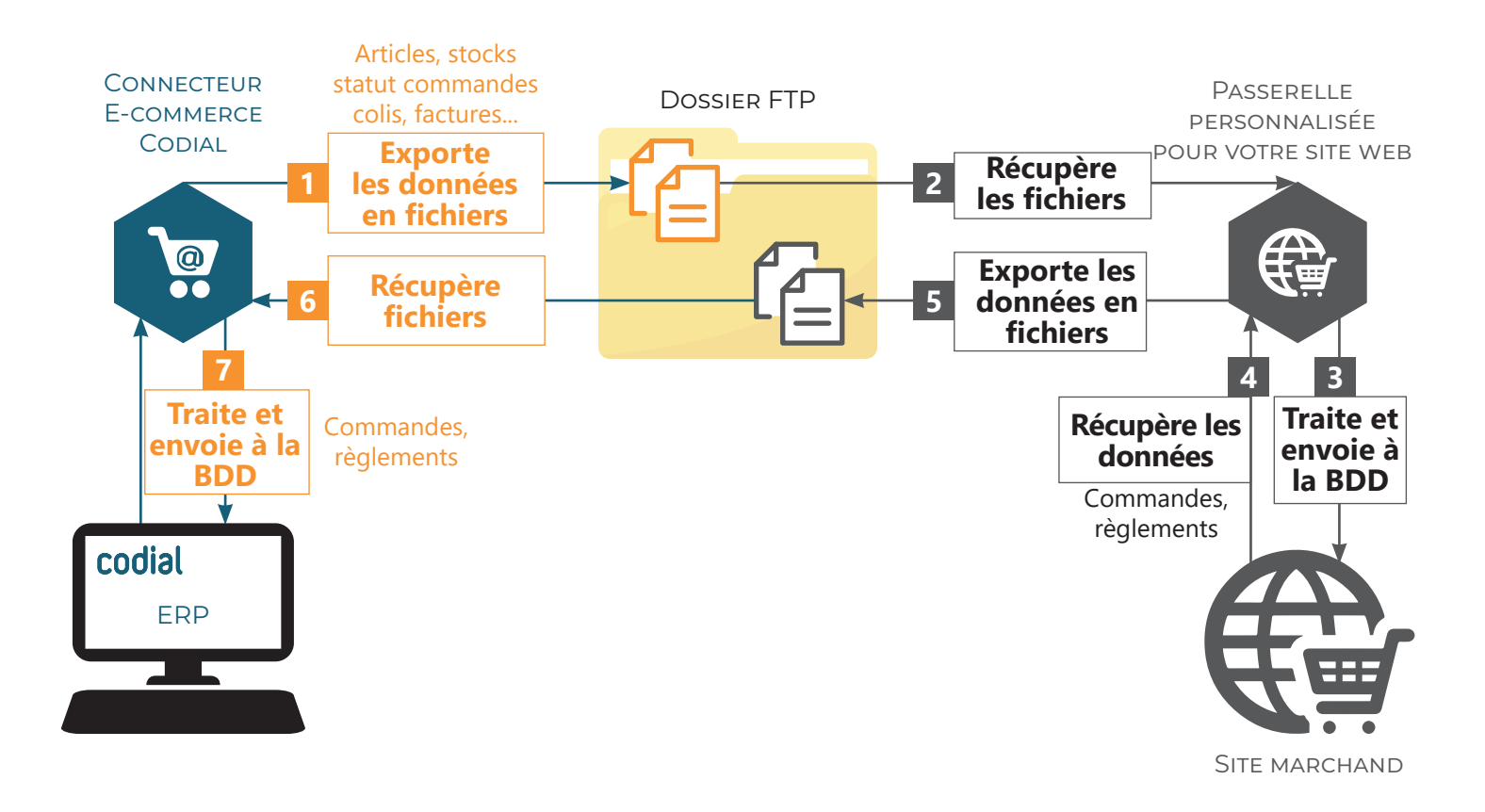

#### **1) GESTION DE LA BASE ARTICLES**

Pour gagner du temps et s'assurer que les informations sont conformes sur votre site web marchand, **la saisie des articles s'effectue uniquement dans Codial.** La référence, le prix, la désignation, la description longue, l'image et les champs personnalisés sont remontés automatiquement.

Pour faciliter votre référencement, vous pouvez opter pour des noms différents de catégories et de souscatégories sur votre site e-commerce que dans Codial. Il suffit de créer une table de correspondances.

Vous ne vendez pas tous vos articles sur internet ? Pas d'inquiétude, vous pouvez sélectionner seulement les articles que vous souhaitez synchroniser.

# **Connecteur e-commerce**

### **2) GESTION DES STOCKS**

L'export des quantités en stock de Codial se fait selon la fréquence d'export définie dans le planificateur de tâches. Selon votre activité commerciale et vos stocks, il faudra donc définir sa fréquence de manière à répondre aux commandes en ligne. La gestion des stocks est facultative.

**Gagnez des ventes en indiquant sur votre site la date de réapprovisionnement des articles qui ne sont plus en stock.** Codial remonte l'information.

### **3) TRAITEMENT DES COMMANDES**

Lorsqu'un client passe une commande sur votre site internet marchand, celle-ci est automatiquement enregistrée dans Codial.

**Vous traitez la commande, son expédition et sa facturation dans Codial.** En fonction de vos besoins, vous pouvez :

- Envoyer des emails automatiquement pour informer le client de l'avancement de sa commande.
- Remonter le statut de la commande sur le site web pour que le client puisse suivre l'avancement en ligne.
- Générer l'étiquette d'envoi et le suivi de colis par email au client, pour les colis de type DHL, Chronopost et Colissimo.
- Faire un traitement groupé des facturations avec impression papier ou PDF.
- Exporter les factures Codial.
- Pointer automatiquement les règlements des commandes web

## **QUESTIONS**

#### **J'ai 3 sites marchands, puis-je utiliser le connecteur avec les 3 ?**

Oui, vous pouvez créer autant de sites marchands que vous le souhaitez. Lors des opérations d'export ou d'import, il suffit de sélectionner le site sur lequel vous souhaitez agir.

#### **Est-ce que les chèques cadeaux sont compatibles ?**

Oui, vous pouvez tout à fait ajouter des articles spéciaux comme les chèques cadeaux, des frais de port ou des prestations de service.

#### **Comment puis-je savoir si les opérations d'import ou d'export se sont déroulées correctement ?**

Un écran vous permet de savoir quand chaque opération a été exécutée avec de nombreuses informations : *voyant de réussite, type d'opération, message, opérateur, agence, erreur...*

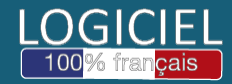

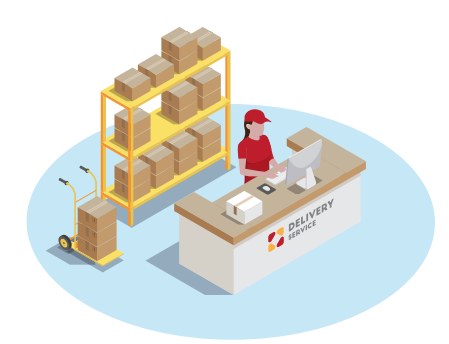